### **CSE 590: Special Topics Course( Supercomputing )**

## **Lecture 3( The Cilk++ Concurrency Platform )**

( inspiration for many slides comes from talks given by Charles Leiserson and Matteo Frigo )

> **Rezaul A. Chowdhury Department of Computer ScienceSUNY Stony BrookSpring 2012**

## **The Cilk++ Concurrency Platform**

- Supports *dynamic multithreading*
- Includes a small set of *linguistic extensions* to C++ to support *fork-join* parallelism
- Based on multithreaded language technology developed at MIT and MIT spin-off *Cilk Arts* ( acquired by *Intel* in 2009 )
- Includes
	- $\circ$  A provably efficient scheduler
	- $\circ$  Hyperobject library for parallelizing code with global variables
	- o Race detector ( *Cilkscreen* )
	- o Scalability analyzer ( *Cilkview* )

### **The Cilk++ Concurrency Platform**

Download URL

MIT Cilk Project:

http://supertech.csail.mit.edu/cilk/

Intel Cilk++ SDK:

http://software.intel.com/en-us/articles/download-intel-cilk-sdk/

Intel Cilk Plus:

http://software.intel.com/en-us/articles/intel-cilk-plus/

# **Serial to Parallelusing Three Keywords**

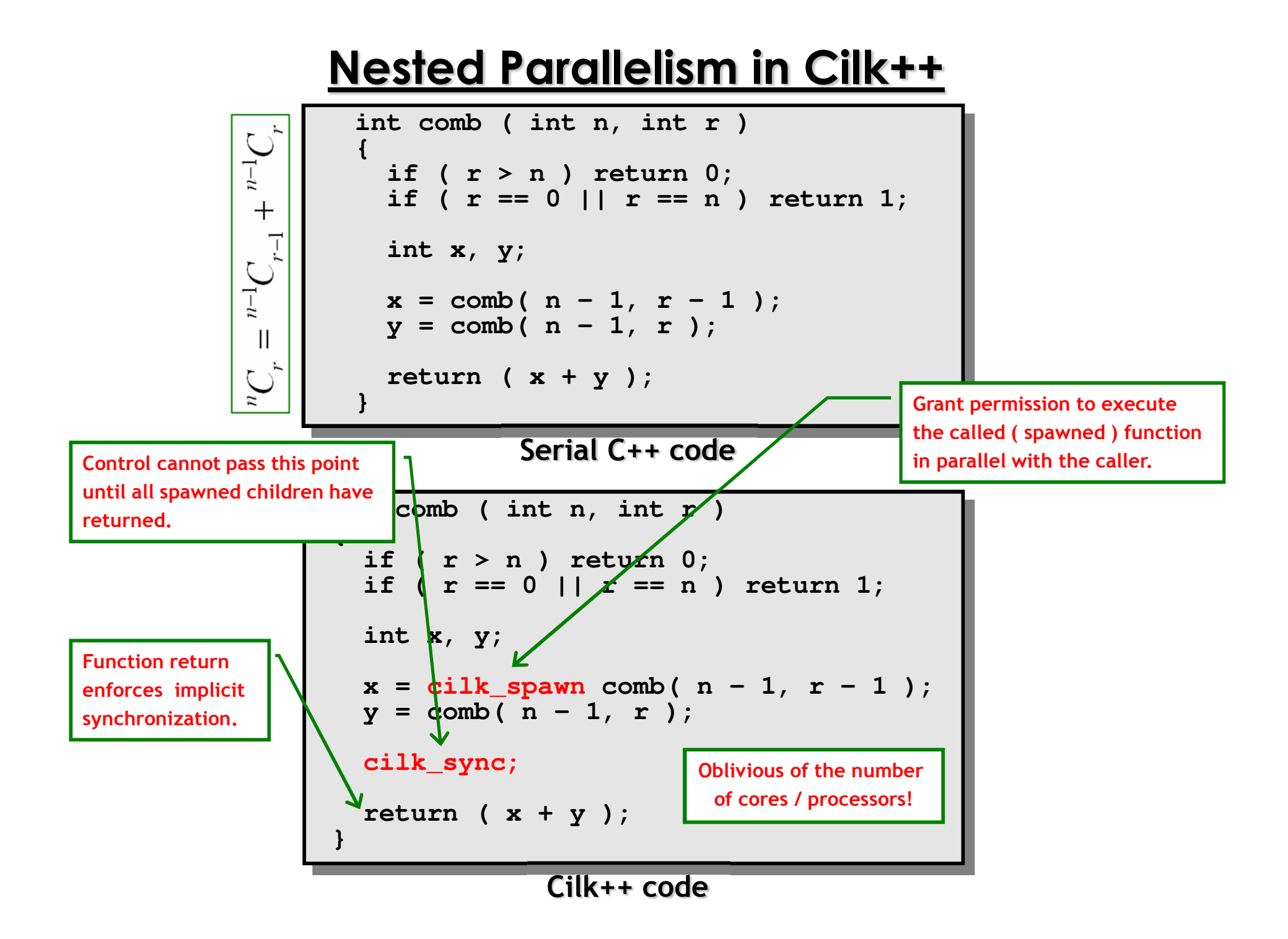

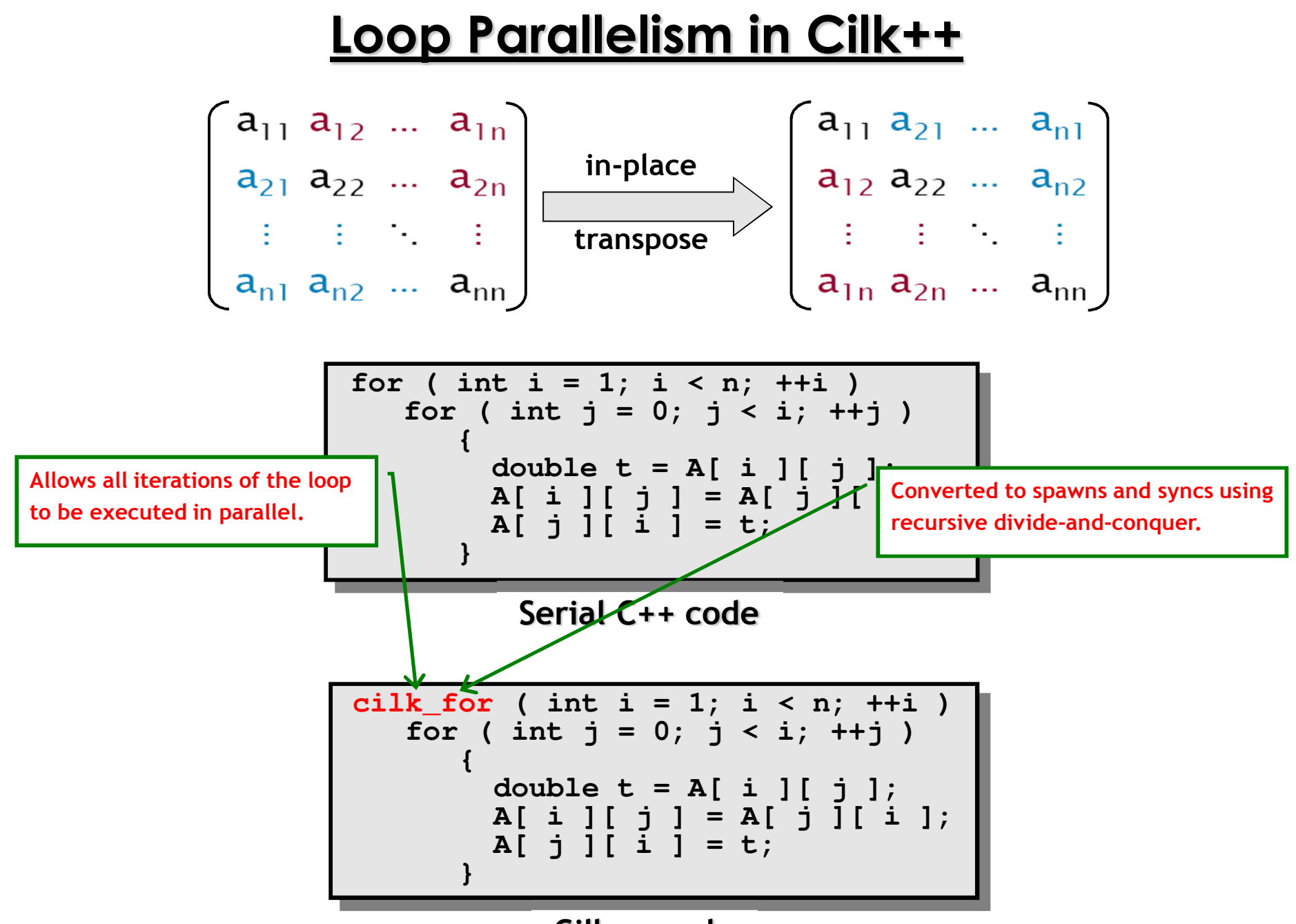

**Cilk++ code**

## **MeasuringParallel Performance**

```
int comb ( int n, int r ) 
{if ( r > n ) return 0;
if ( r == 0 || r == n ) return 1;int x, y;
  x = cilk_spawn comb( n – 1, r - 1 );
  y = \text{comb}(\bar{n} - 1, \bar{r});
  cilk_sync;return ( x + y );}
```

```
int comb ( int n, int r ) 
{if ( r > n ) return 0;
if ( r == 0 || r == n ) return 1;int x, y;
  x = cilk_spawn comb( n – 1, r - 1 );
  y = \text{comb}(\bar{n} - 1, \bar{r});
  cilk_sync;return ( x + y );}
```
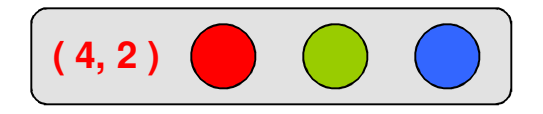

1

```
int comb ( int n, int r ) 
{if ( r > n ) return 0;
if ( r == 0 || r == n ) return 1;int x, y;
  x = cilk_spawn comb( n – 1, r - 1 );
  y = \text{comb}(\bar{n} - 1, \bar{r});
  cilk_sync;return ( x + y );}
```
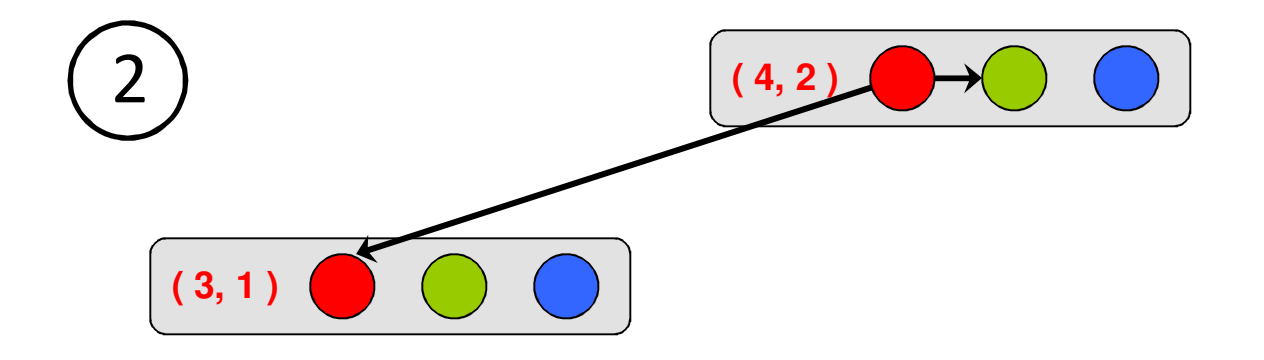

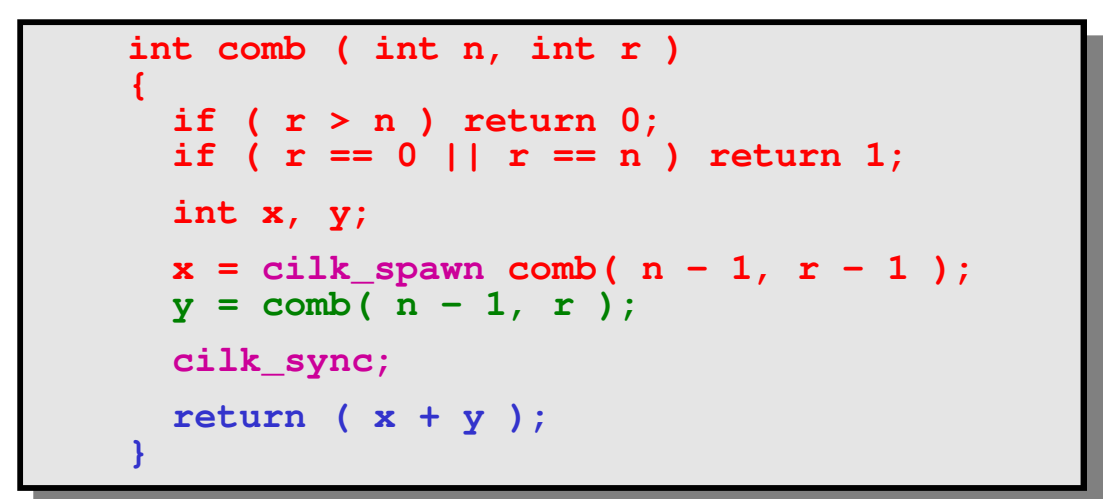

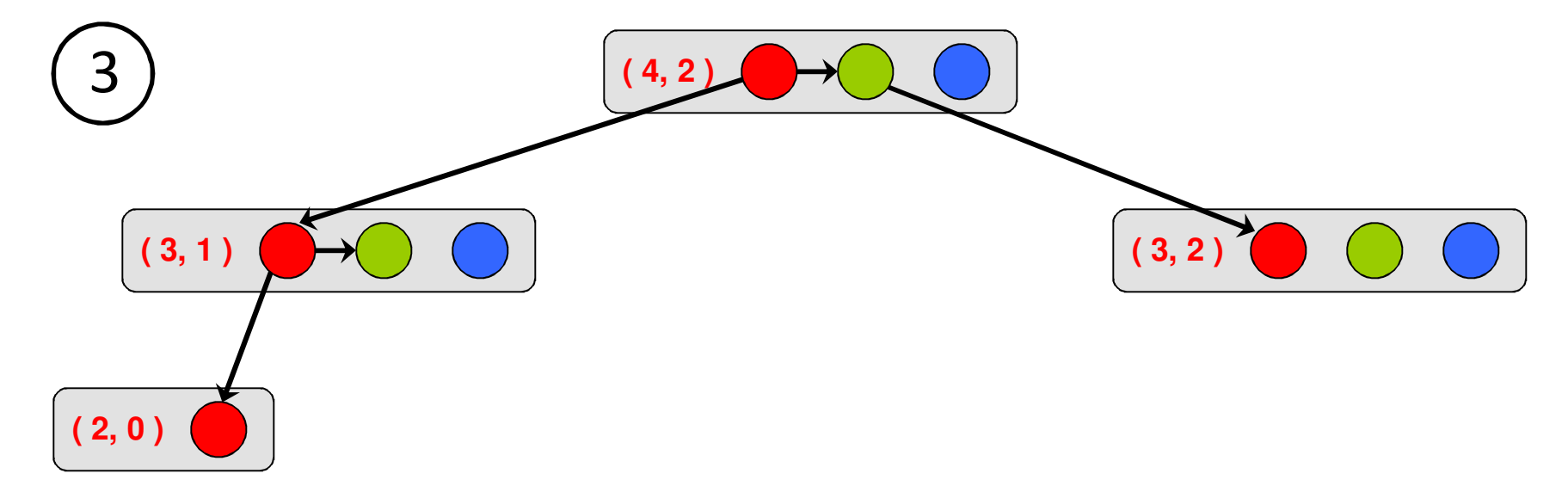

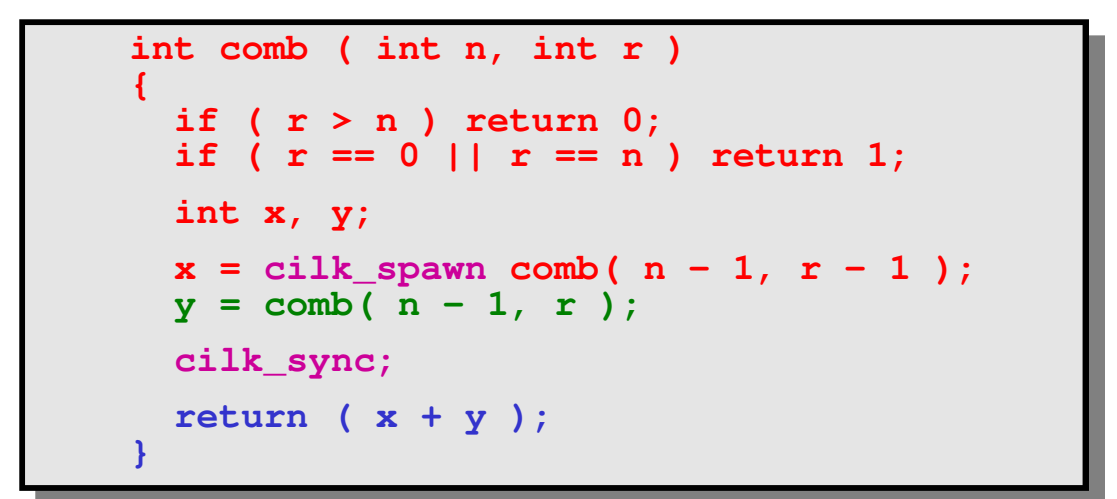

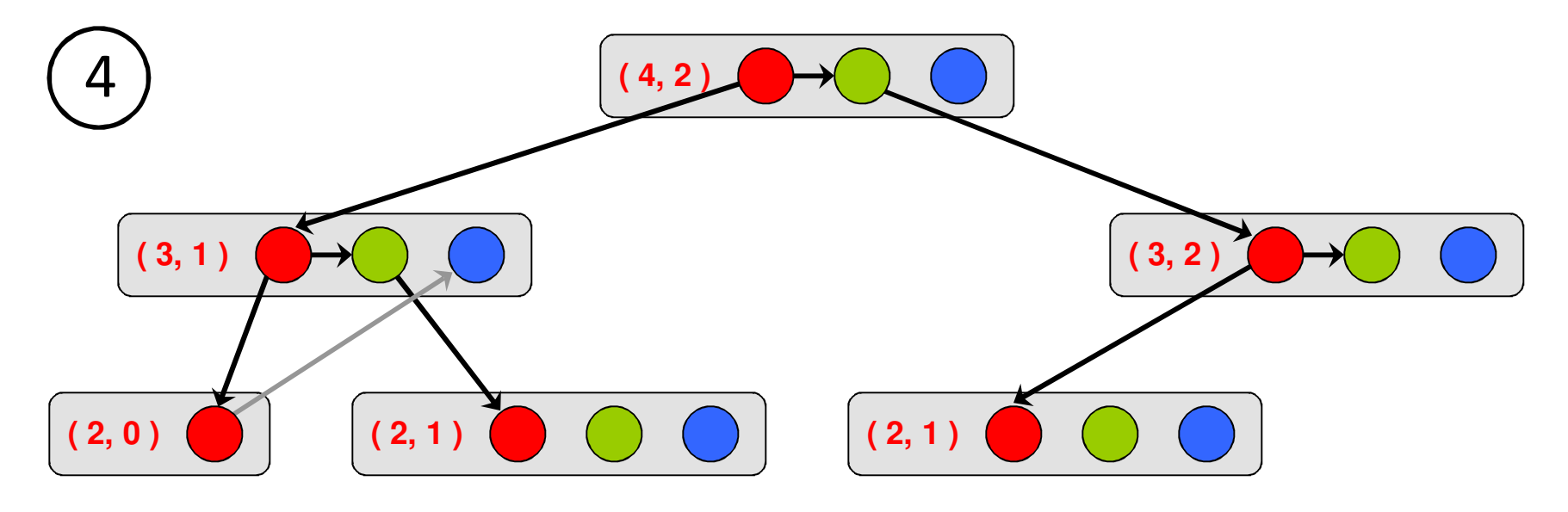

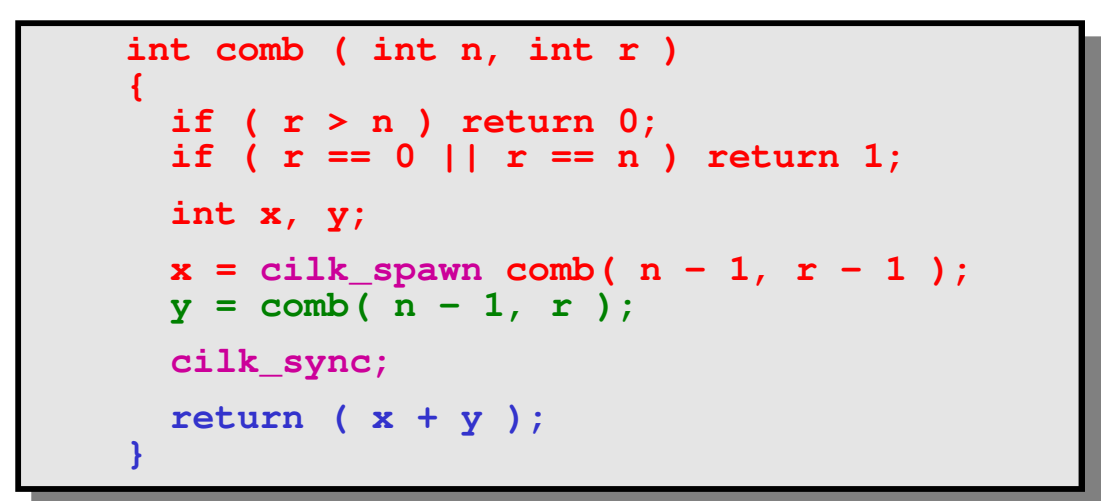

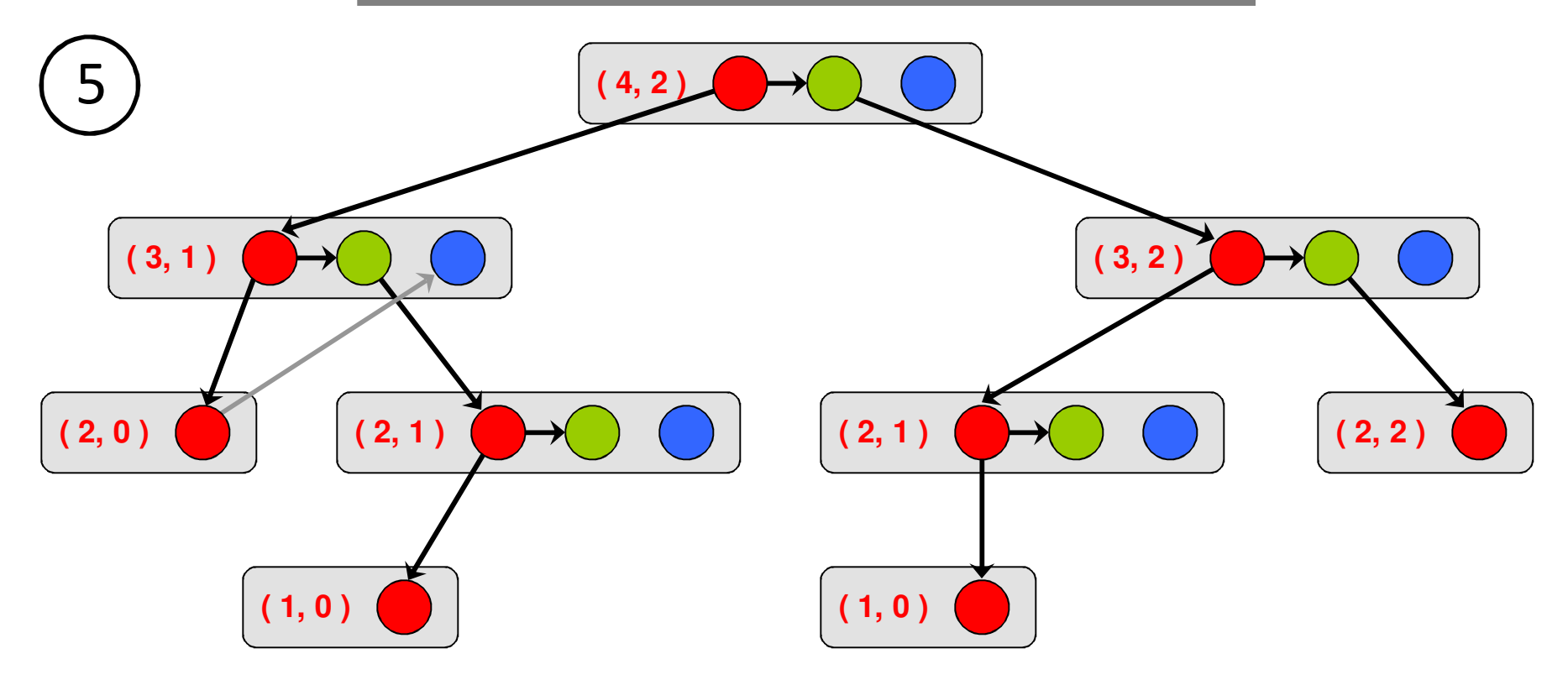

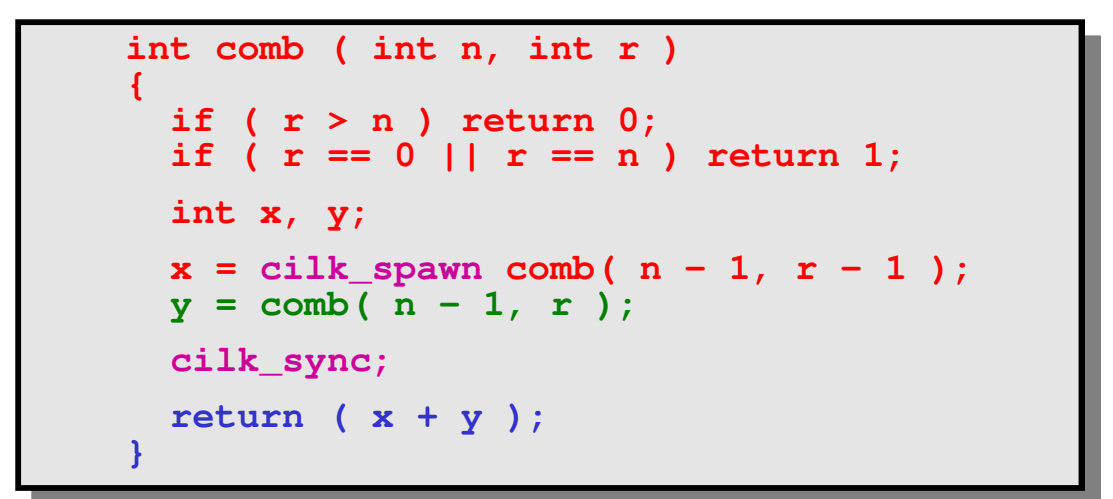

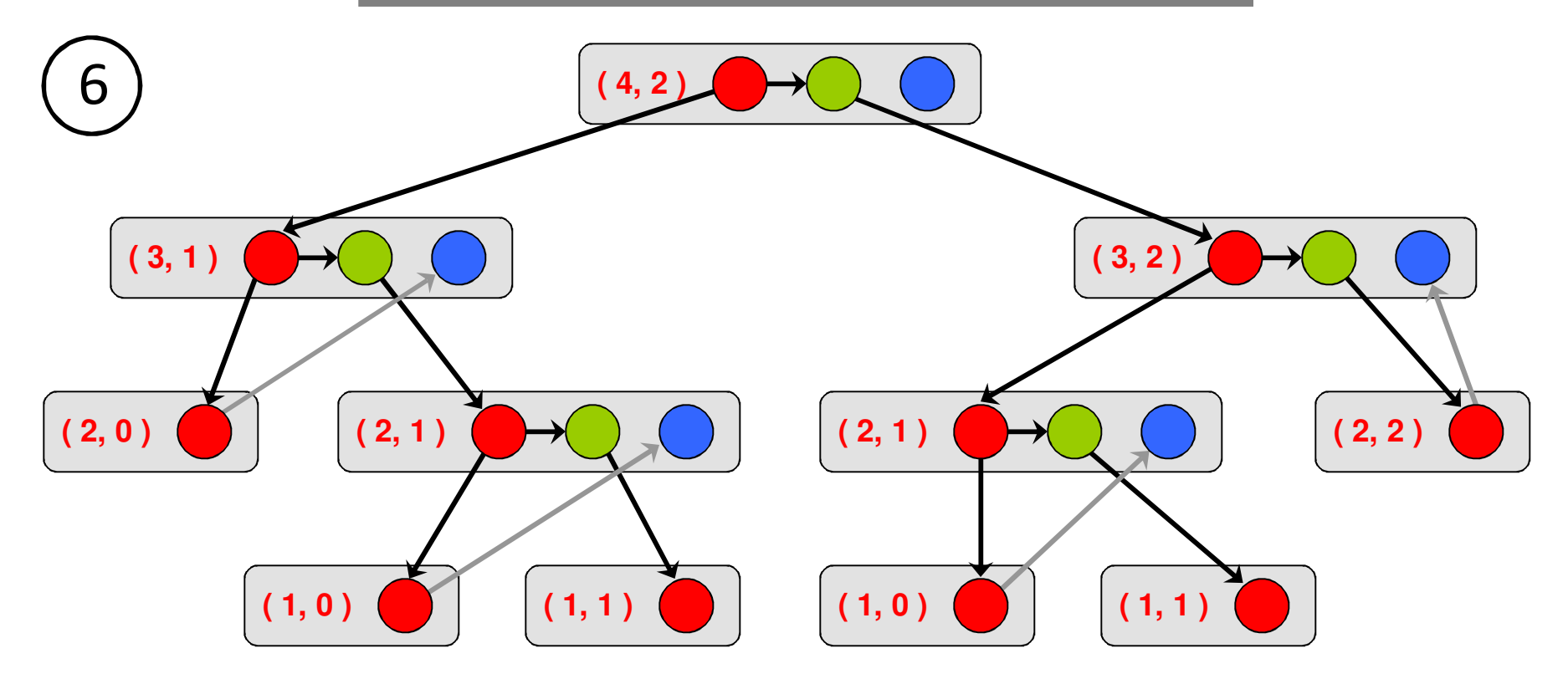

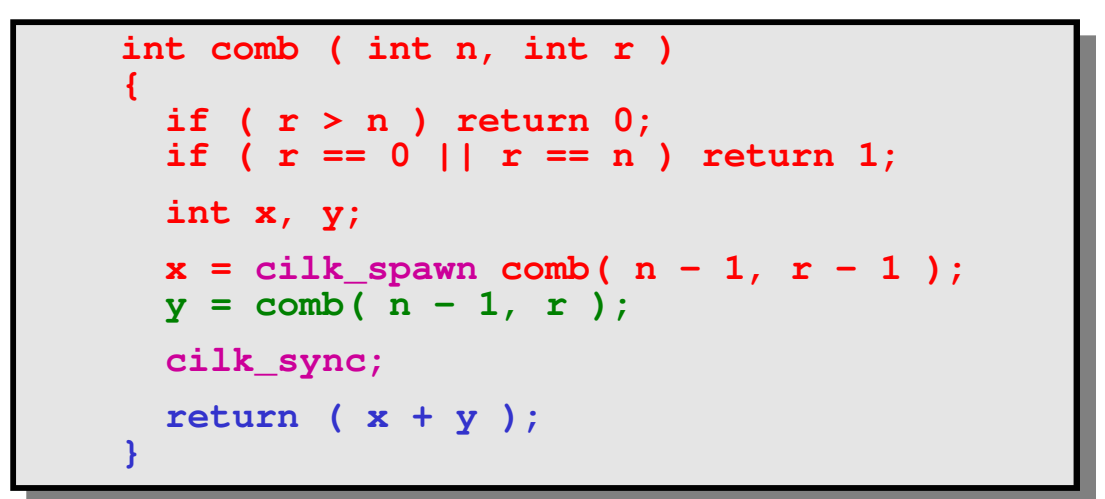

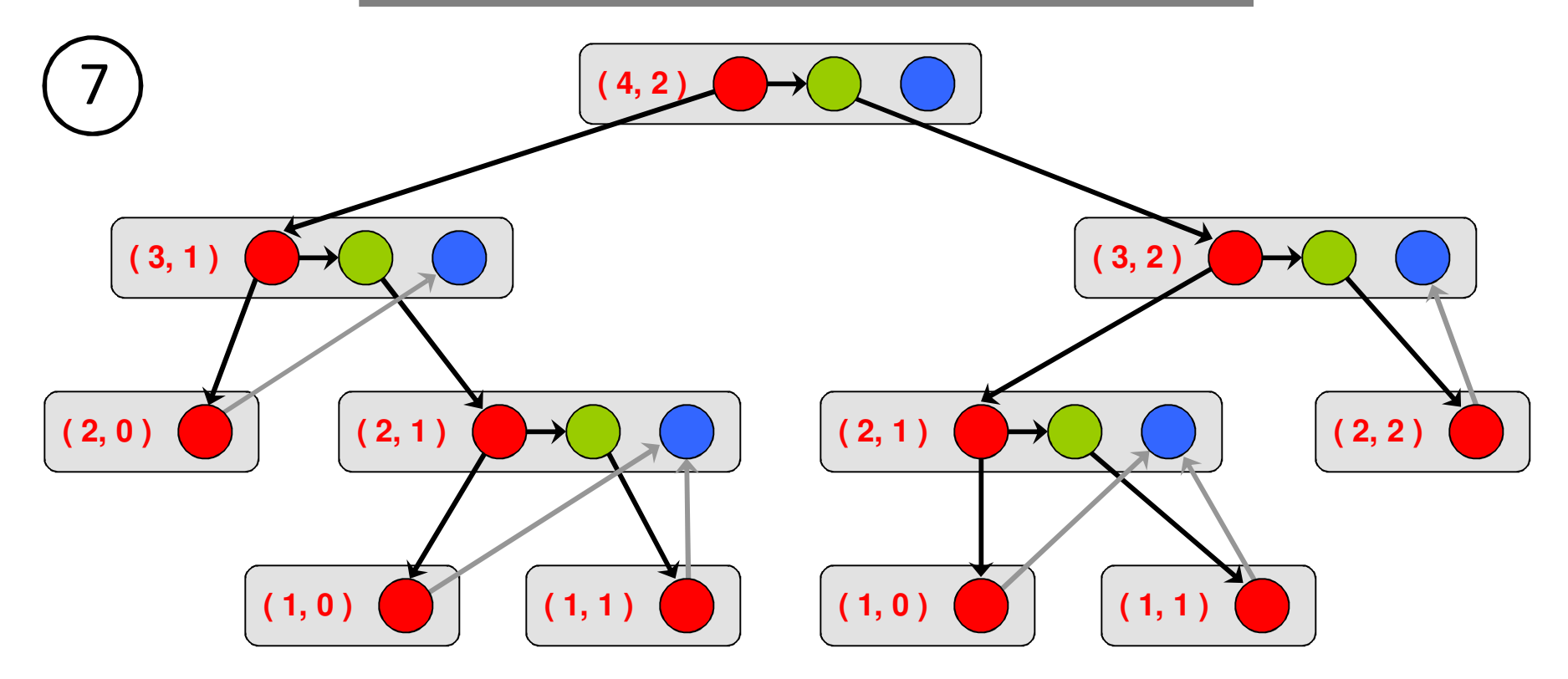

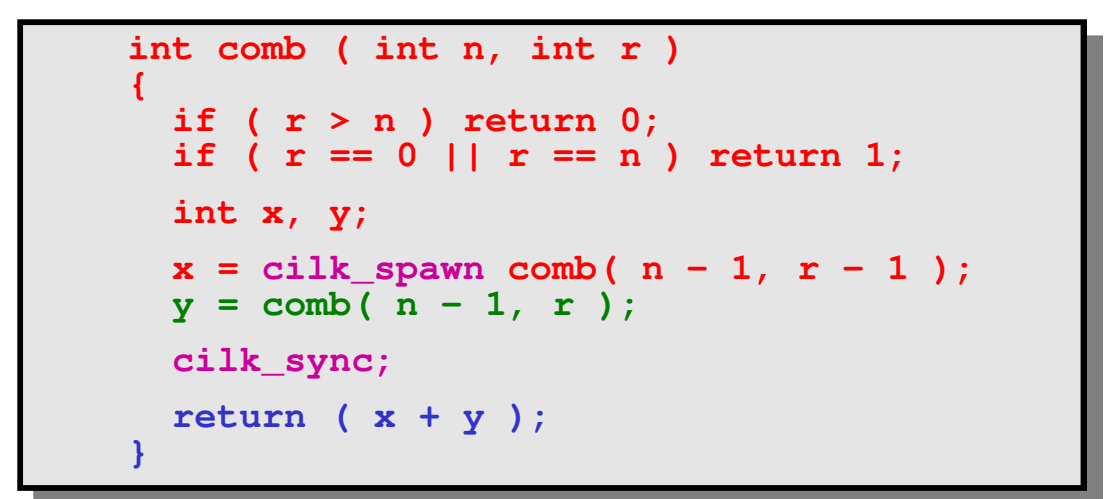

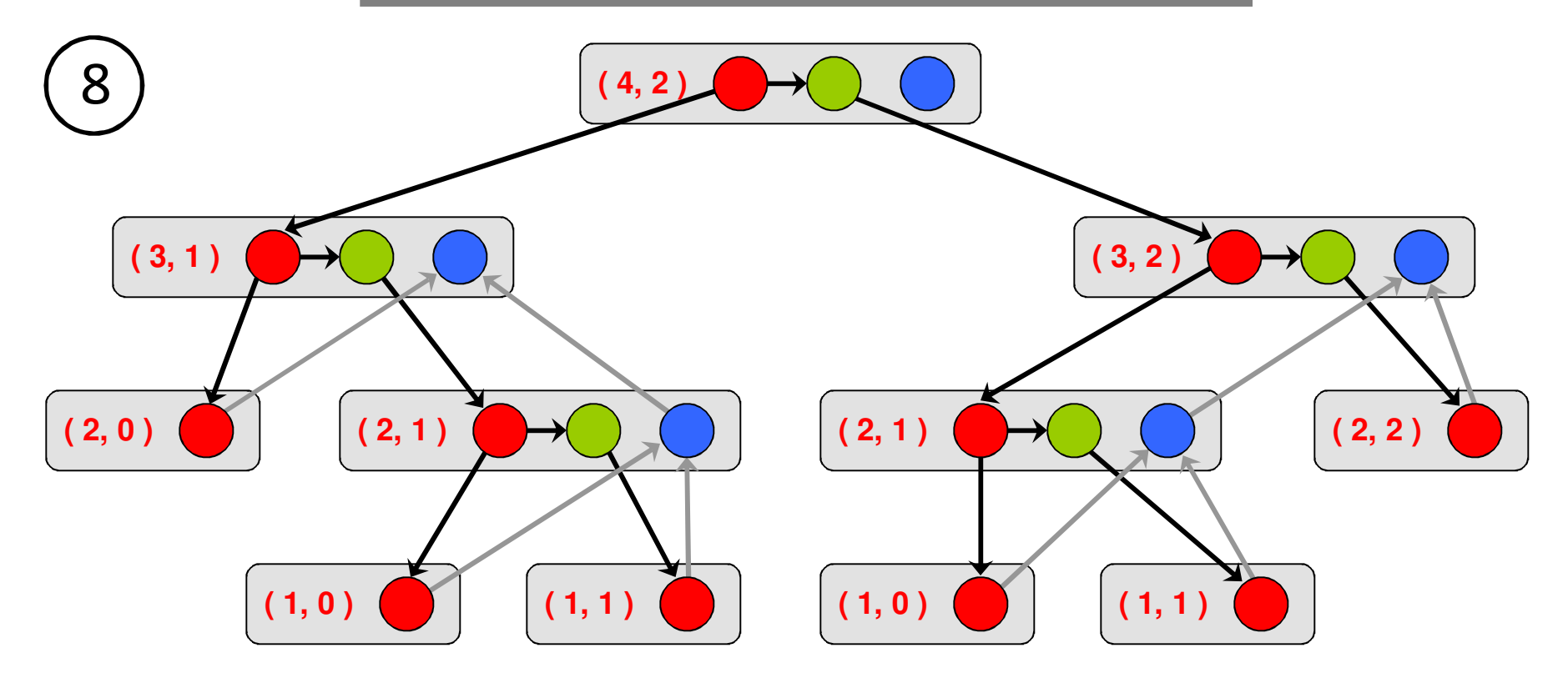

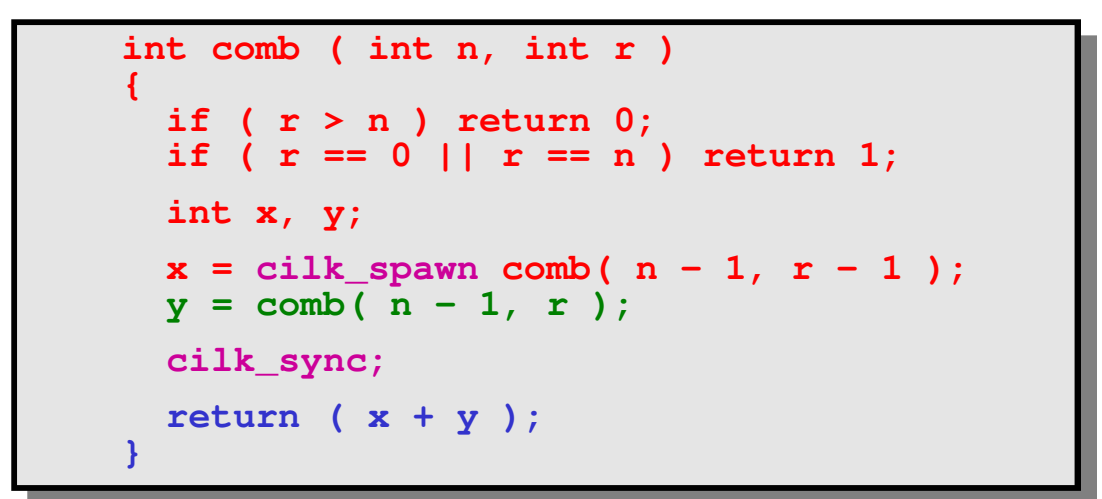

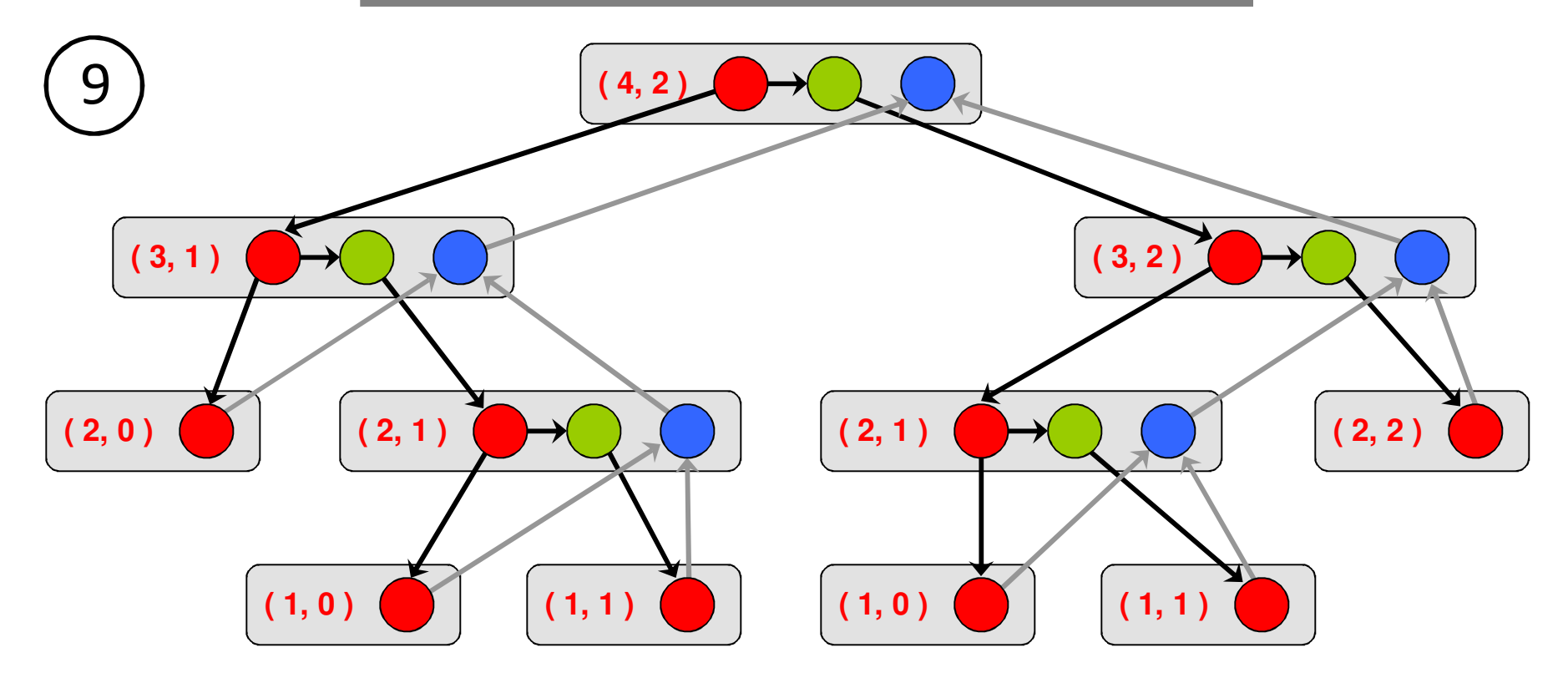

## **Computation DAG**

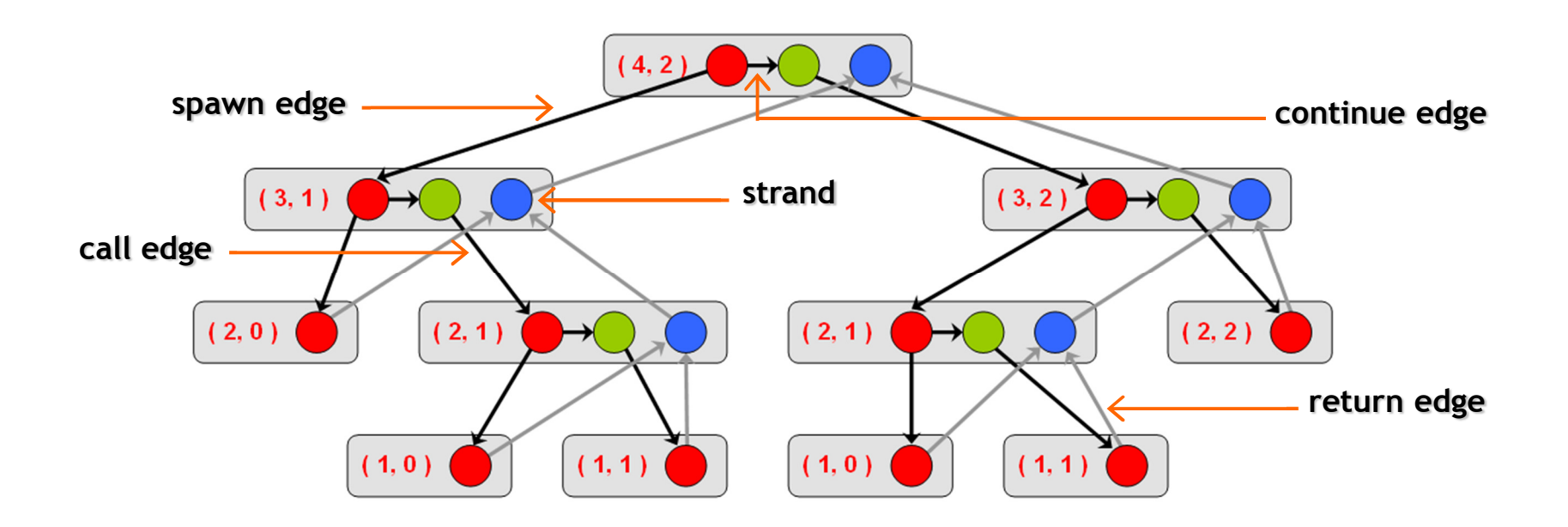

- ―A parallel instruction stream is represented by a DAG *<sup>G</sup>* = ( *V*, *<sup>E</sup>* ).
- ―Each vertex  $v \in V$  is a *strand* which is a sequence of instructions without a spawn, call, return or exception.
- ―Each edge  $e \in E$  is a *spawn, call, continue* or *return* edge.

## **Parallel Performance**

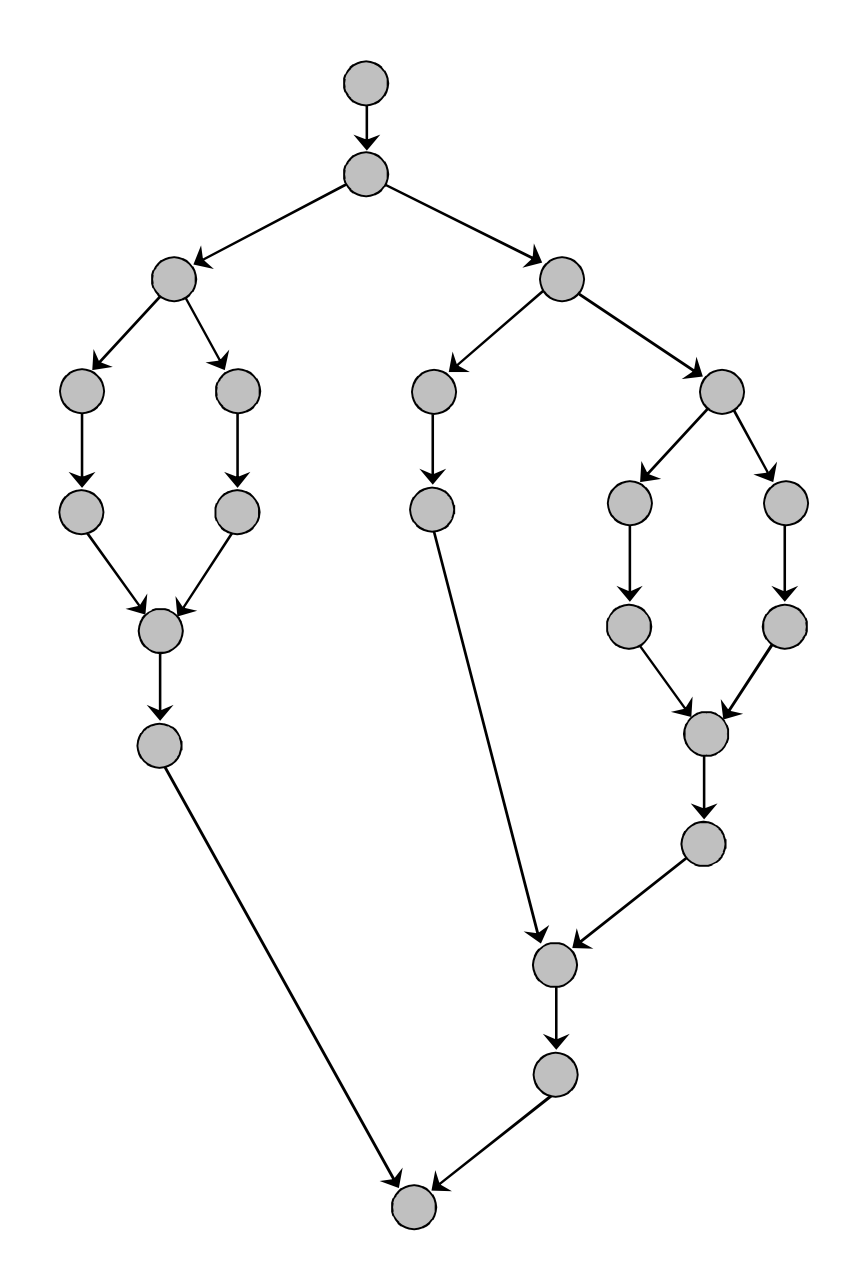

 $T_\rho$  = execution time on  $\rho$  cores

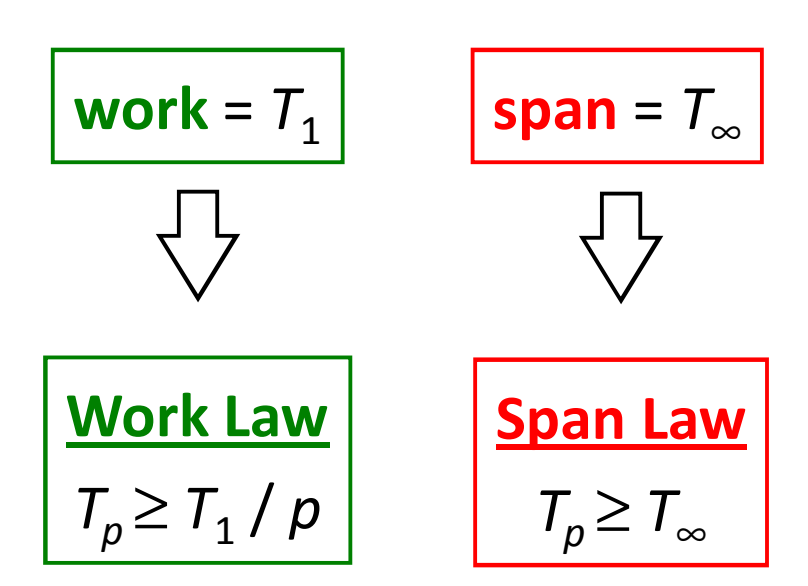

## **Speedup & Parallelism**

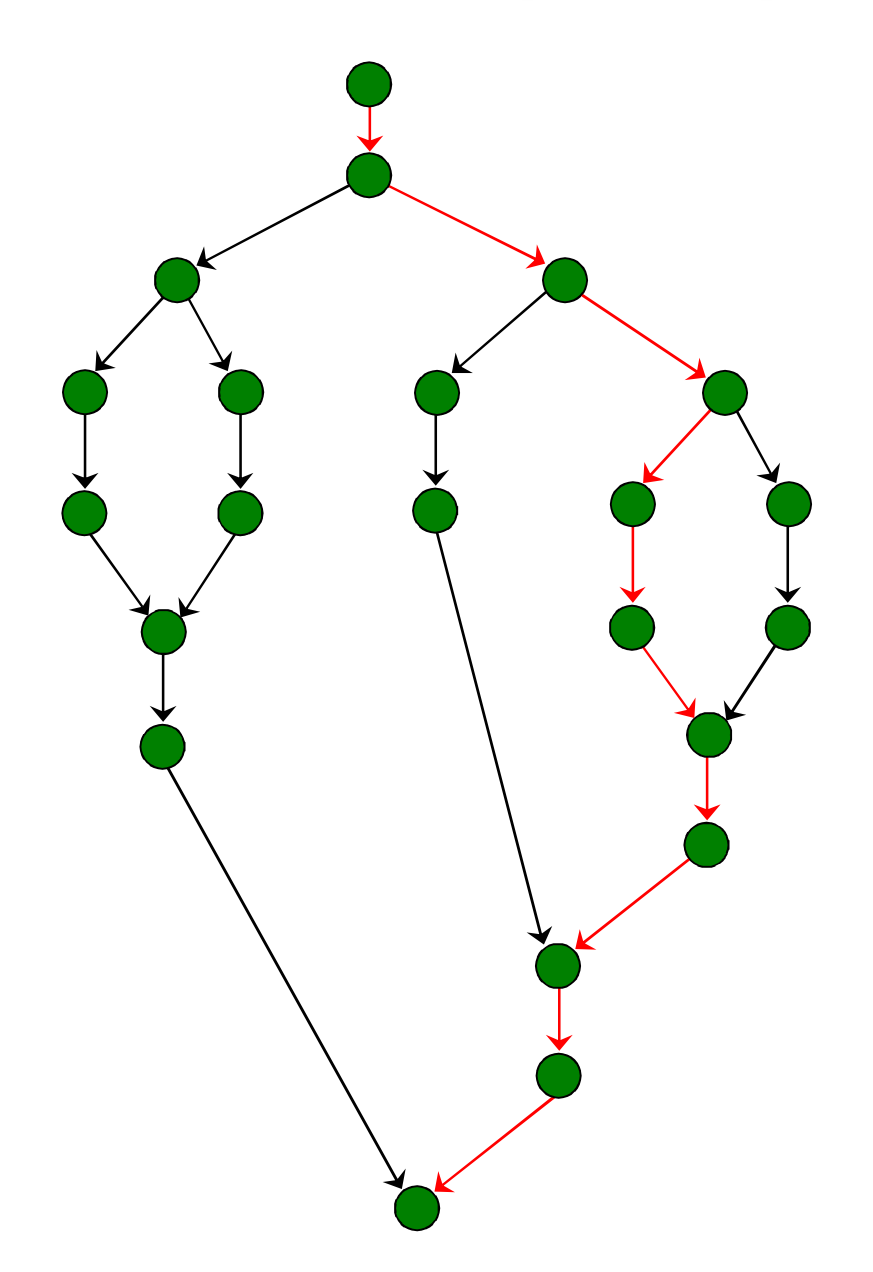

 $T_\rho$  = execution time on  $\rho$  cores

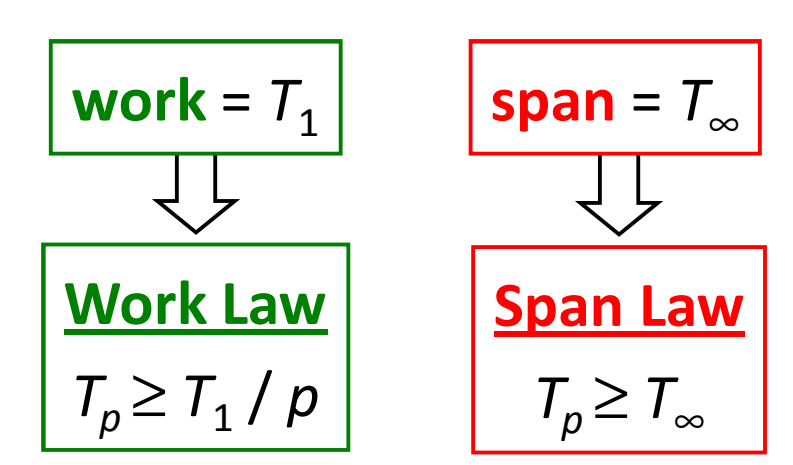

$$
speedup = T_1 / T_p
$$

**parallelism**=*T*1 / *T*∞

## **Parallelism in comb( 4, 2 )**

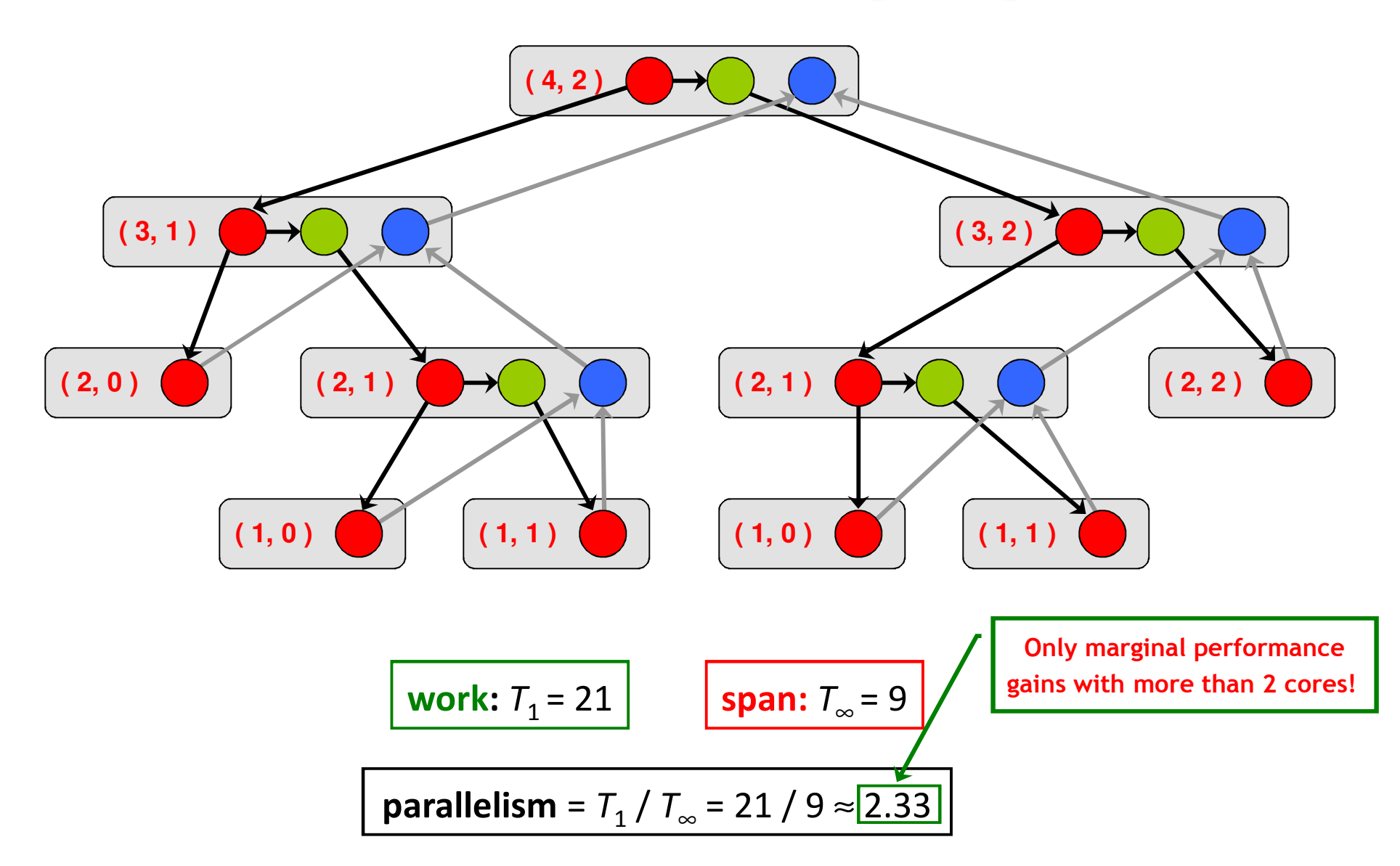

## **Implementation of Parallel Loops in Cilk++**

```
cilk_for ( int i = s; i < t; ++i )
       BODY( i );void recur( int lo, int hi )
{if ( hi – lo > GRAINSIZE )
    {int \text{ mid} = 10 + (hi - 10) / 2;cilk_spawn recur( lo, mid );
      recur( mid, hi ); }
else{for ( int i = 10; i < h i; ++i )
         BODY( i );} }recur( s, t );divide-and-conquerimplementation
```
## **Analysis of Parallel Loops**

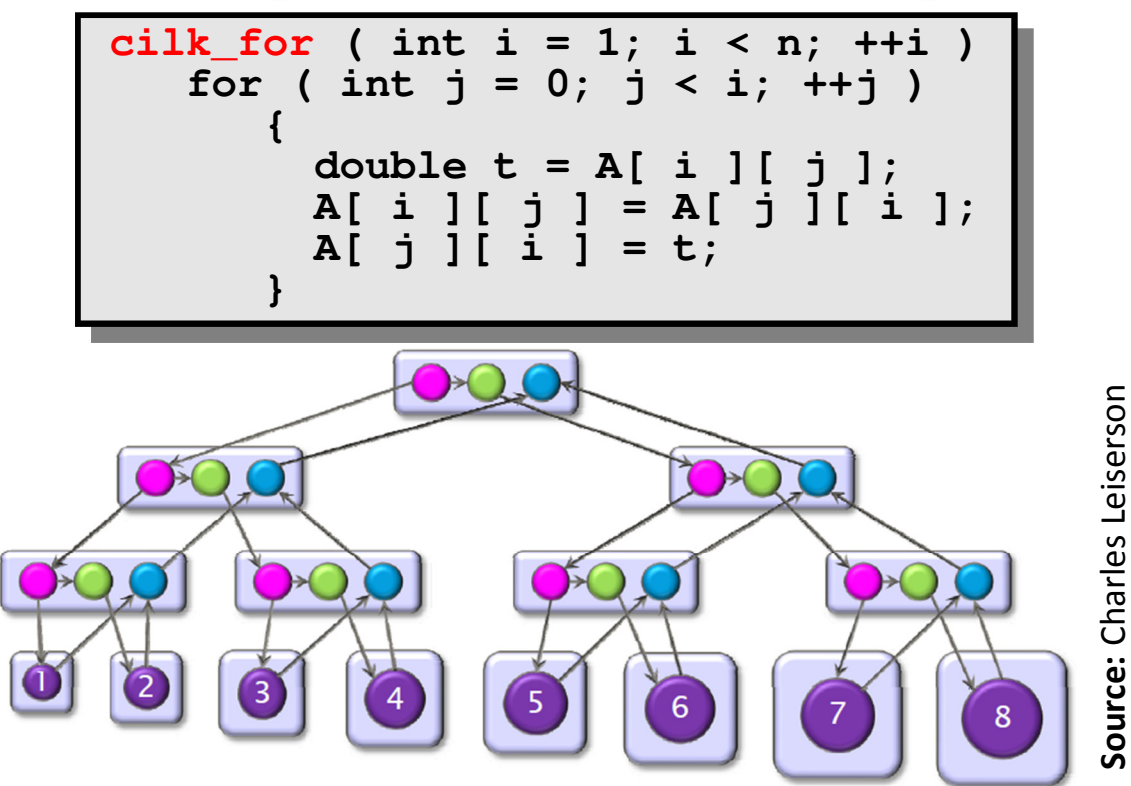

- Span of loop control =  $\Theta(\log n)$
- ―Maximum span of an iteration  $= \Theta(n)$
- ―Work,  $T_1(n) = \Theta(n^2)$
- Span,  $T_\infty(n) = \Theta(n + \log n) = \Theta(n)$

$$
= \text{Parallelism} = \frac{T_1(n)}{T_{\infty}(n)} = \Theta(n)
$$

### **Analysis of Parallel Loops**

$$
\begin{array}{c|cccc}\n\text{cilk\_for} & (\text{ int } i = 1; i < n; ++i) \\
\text{cilk\_for} & (\text{ int } j = 0; j < i; ++j) \\
\downarrow & \text{double } t = A[i][j]; \\
A[i][j] = A[j][i]; \\
A[j][i] = t; \\
\end{array}
$$

- Span of outer loop control =  $\Theta(\log n)$
- ―Maximum span of inner loop control =  $\Theta(\log n)$

$$
-\text{Span of body} = \Theta(1)
$$

$$
- \text{ Work}, T_1(n) = \Theta(n^2)
$$

$$
-\text{Span}, T_{\infty}(n) = \Theta(\log n)
$$

$$
= \text{Parallelism} = \frac{T_1(n)}{T_{\infty}(n)} = \Theta\left(\frac{n^2}{\log n}\right)
$$

## **Analysis of Parallel Loops#pragma cilk\_grainsize = G**

**cilk\_for ( int i = 0; i < n; ++i ) A[ i ] += B[ i ];** 

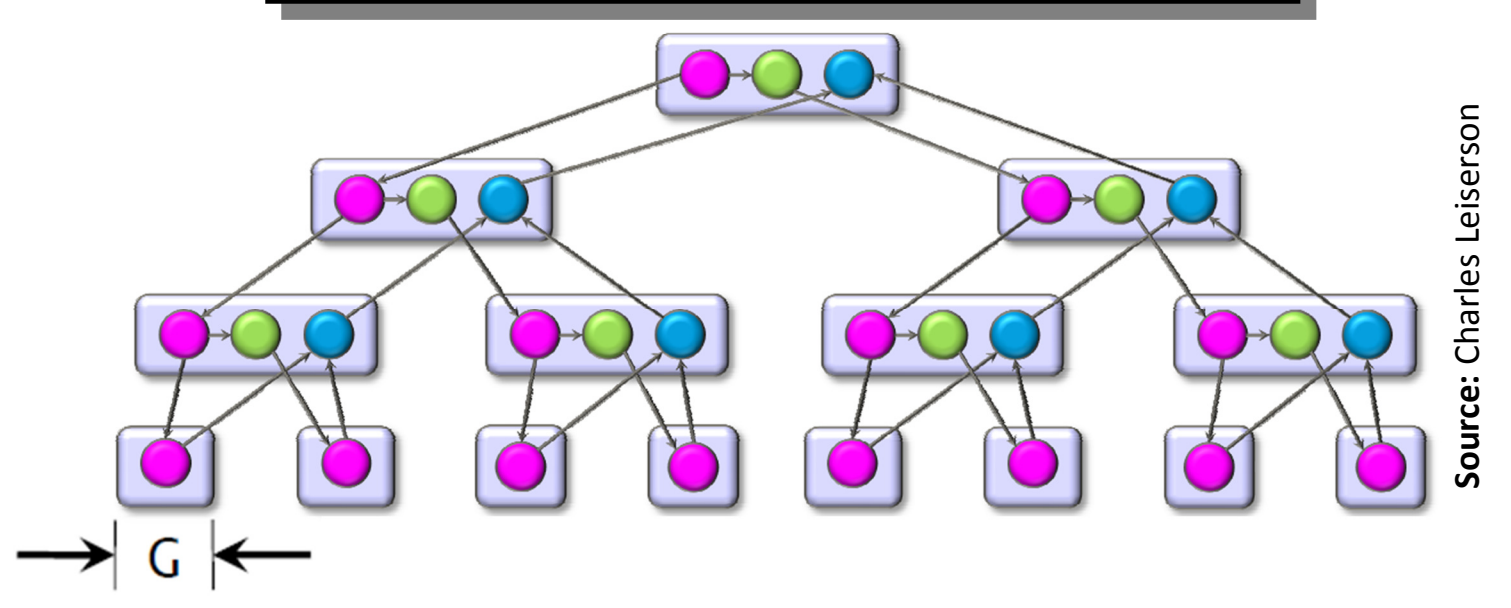

$$
- \text{ Work, } T_1(n) = n \cdot t_{iter} + \frac{n}{G} \cdot t_{spawn}
$$

$$
-\text{Span}, T_{\infty}(n) = G \cdot t_{iter} + \log\left(\frac{n}{G}\right) \cdot t_{spawn}
$$

$$
-\text{Parallelism} = \frac{T_1(n)}{T_{\infty}(n)} = \frac{n}{G} \cdot \frac{1 + \frac{r}{G}}{1 + \frac{r}{G} \log\left(\frac{n}{G}\right)}, \text{ where, } r = \frac{t_{spam}}{t_{iter}}
$$

## **Implementation of Parallel Loops in Cilk++**

**Default GRAINSIZE:**  $min$  $\bm{N}$  $\frac{1}{8p}$ , 512

 $\rho =$  number of processing elements

―*N* = number of loop iterations

Works well for loops that are reasonably balanced

```
void cilk_for_custom_grainsize( int s, int t )
{int p = cilk::current_worker_count( );
#pragma cilk_grainsize = ( t – s ) / ( 4 * p )
   cilk_for ( int i = s; i < t; ++i )
     BODY( i );}
```
#### **Custom GRAINSIZE**

- ―small ⇒ high overhead
- large ⇒ less parallelism

# **Cilk++'sWork-Stealing Scheduler**

## **Cilk++'s Work-Stealing Scheduler**

- ―A *randomized distributed* scheduler
- ―Achieves

○ 
$$
T_p = \frac{T_1}{p} + O(T_\infty)
$$
 expected time ( provably)  
○  $T_p \approx \frac{T_1}{p} + T_\infty$  time ( empirically)

- ― Near-perfect linear speedup as long as parallelism,  $T_{\mathbf{1}}$  $T_{\infty}$  $\frac{1}{\infty} \gg p$
- ―Uses at most *p* times the space used by a serial execution
- ―Has provably good *cache performance*

## **Cilk++'s Work-Stealing Scheduler**

- ―Each core maintains a *work dqueue* of ready threads
- ― A core manipulates the bottom of its dqueue like a stack
	- oPops ready threads for execution
	- o $\circ$  Pushes new/spawned threads
- ― Whenever a core runs out of ready threads it *steals* one from the top of the dqueue of a *random* core

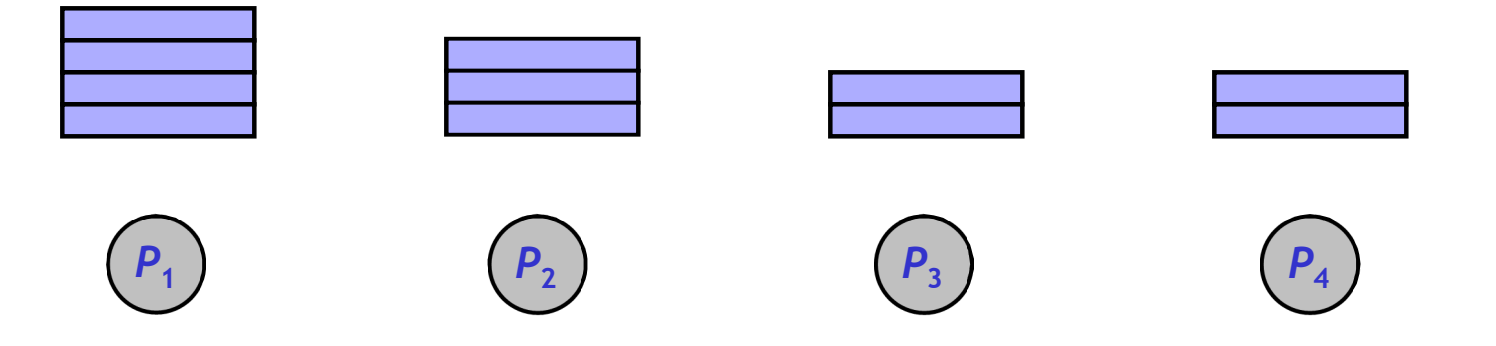

# **The CilkviewScalability Analyzer**

## **Cilkview Scalability Analyzer**

- $\Box$ Measures *work* and *span* using *dynamic instrumentation*.
- $\Box$  Derives *upper bounds* on parallel performance using work and span.
- $\Box$  Estimates *scheduling overhead* to compute a *burdened span* for lower bounds.

## **Cilkview Scalability Analyzer**

```
template < typename T > void qsort( T p, T r ){if ( p != r ){T q = partition( p, r, bind2nd( less< typename 
iterator_traits< T >::value_type >( ), *p ) );cilk_spawn qsort( p, q );
      qsort( max( p + 1, q ), r );cilk_sync;} }int cilk_main( ) {int n = 10000000;double a[ n ];cilk::cilkview cv;
  cilk_for ( int i = 0; i < n; i++ ) 
      a[ i ] = sin( ( double ) i );cv.start( );
qsort( a, a + n );cv.stop( );
cv.dump( ``qsort'' );return 0;}
```
## **Cilkview Scalability Analyzer**

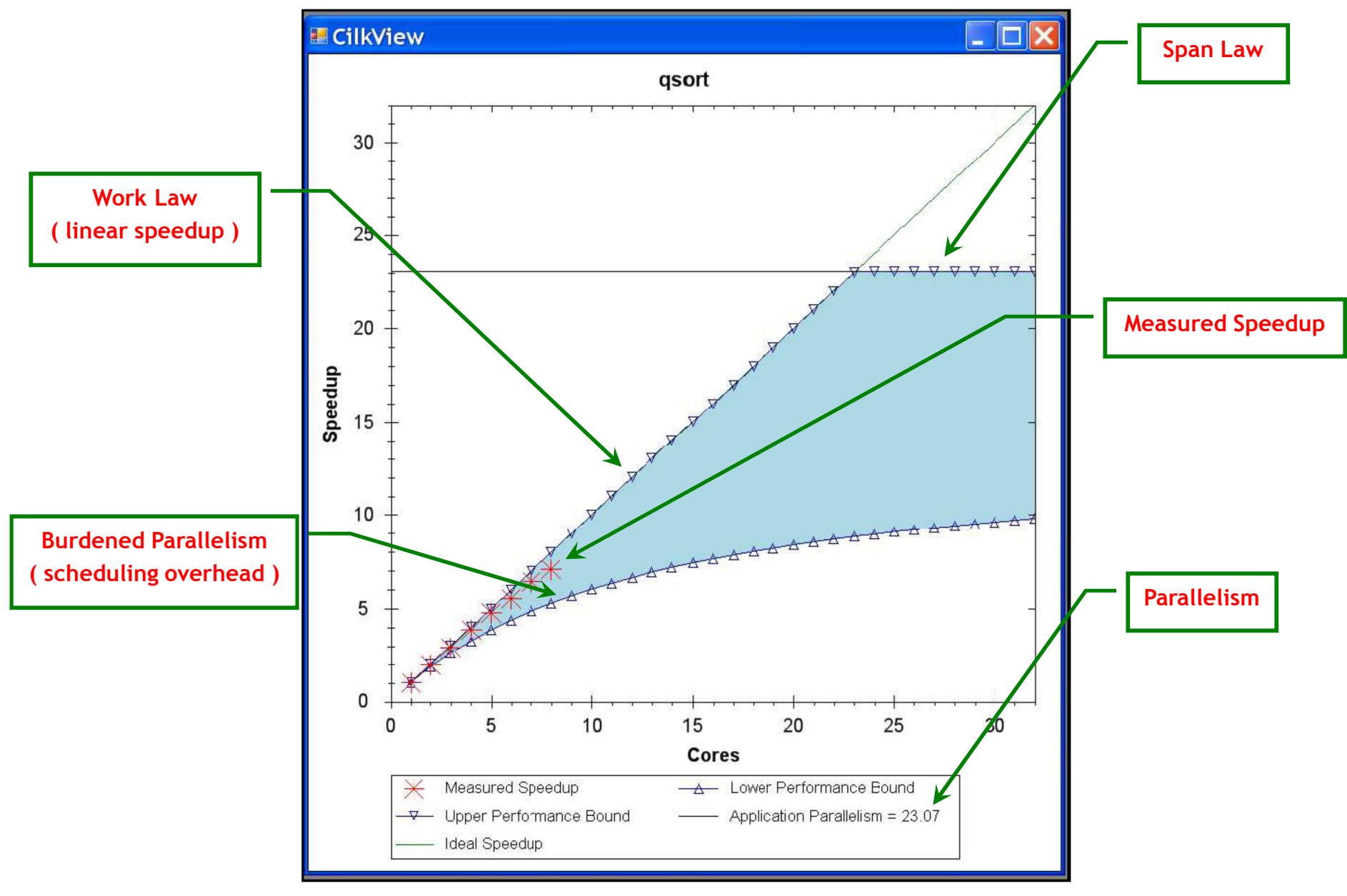

**Source:** He, Leiserson & Leiserson, 2009

# **Race Bugsandthe Cilkscreen Race Detector**

## **Race Bugs**

A *determinacy race* occurs if two logically parallel instructions access the same memory location and at least one of them performs a write.

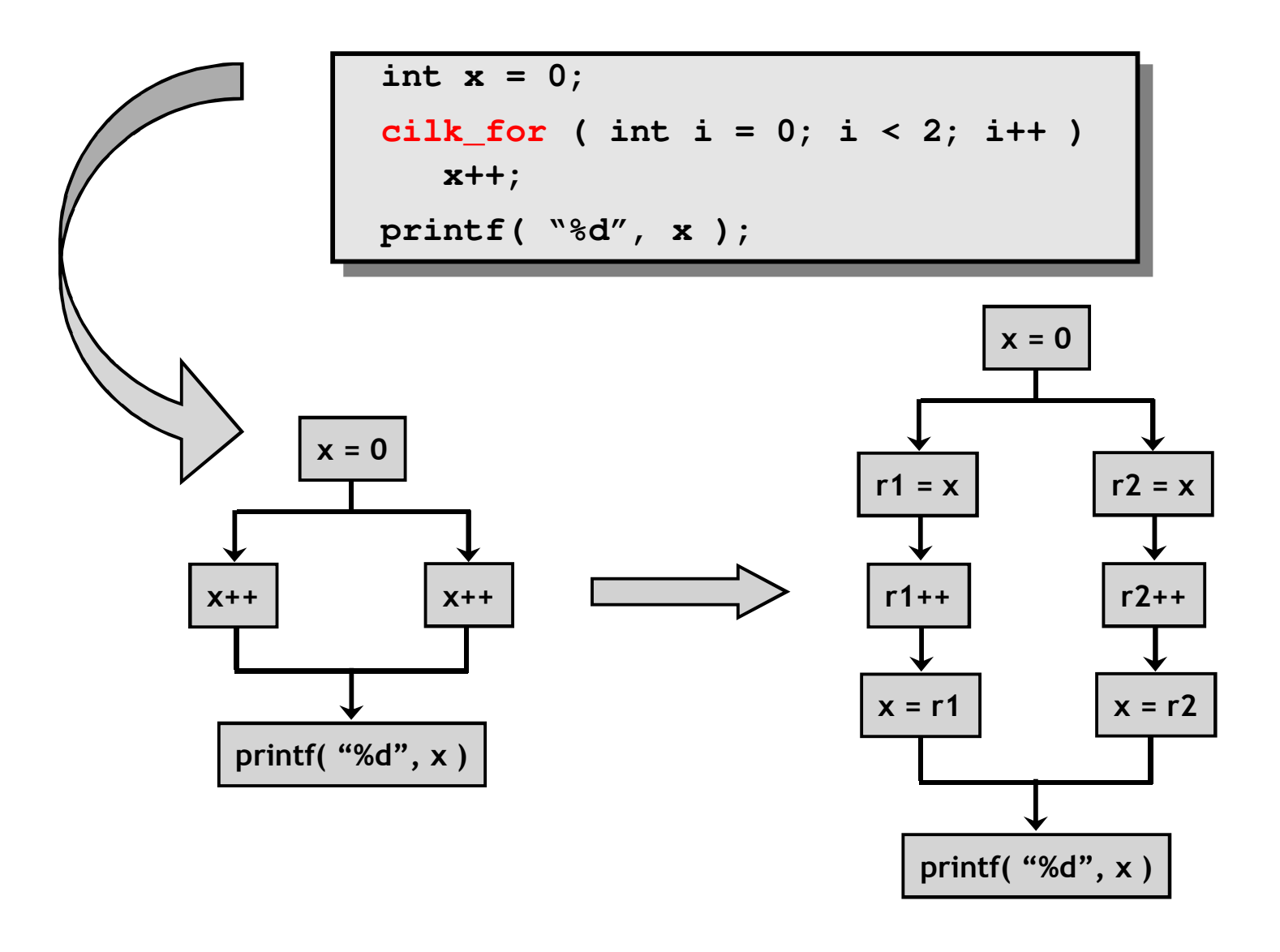

### **Critical Sections and Mutexes**

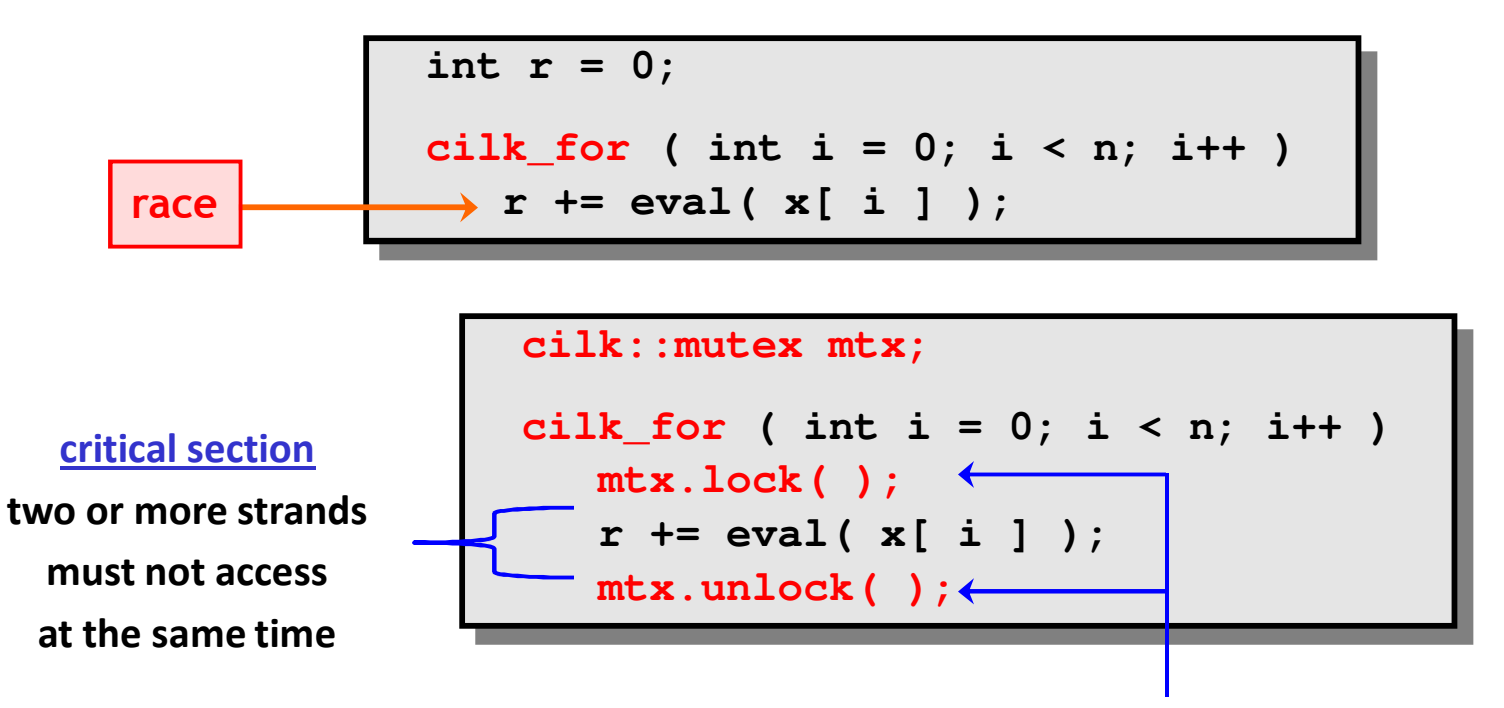

**mutex ( mutual exclusion )**

**an attempt by a strand to lock an already locked mutexcauses that strand to block (i.e., wait)until the mutex is unlocked**

#### Problems

- $-$  lock overhead
- $-$  lock contention

### **Critical Sections and Mutexes**

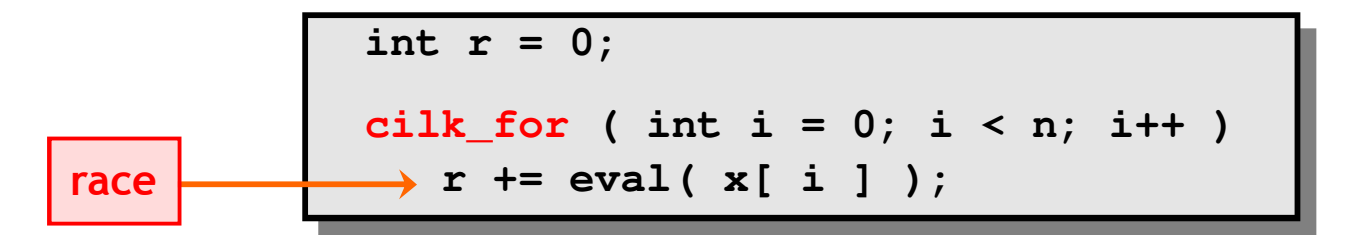

```
cilk::mutex mtx;
cilk_for ( int i = 0; i < n; i++ )
  mtx.lock( );
r += eval( x[ i ] );mtx.unlock( );
```

```
cilk::mutex mtx;
cilk_for ( int i = 0; i < n; i++ )
   int y = eval( x[ i ] );
  mtx.lock( );r += y;
mtx.unlock( );
```
- $\overline{\phantom{\alpha}}$  slightly better solution
- − $-$  but lock contention can still destroy parallelism

## **Cilkscreen Race Detector**

- ― $-$  If determinacy data races exist in an ostensibly deterministic program ( e.g., a program with no mutexes ), *Cilkscreen*guarantees to find such a race.
- ―Uses *regression tests* on user-provided test inputs
- ― *Reports* filenames, line and variables involved in races as well as stack traces.
- ―Runs the binary executable using *dynamic instrumentation*.
- ―Runs about 20 times *slower* than real-time.

## **Race Bugsandthe Cilk++ Reducers**

## **Race Bugs and Cilk++ Reducer Hyperobjects**

- ― Cilk++ provides *reducer hyperobjects* to mitigate data races on nonlocal variables without locks and code restructuring
- ― A variable *x* can be declared a Cilk++ *reducer* over an *associative*operation such as addition, list concatenation etc.
- ― $-$  Strands can update x as if it were an ordinary local variable, but x is, in fact, maintained as a collection of different *views*.
- ― Clik++ runtime system coordinates the views and combines them when appropriate.

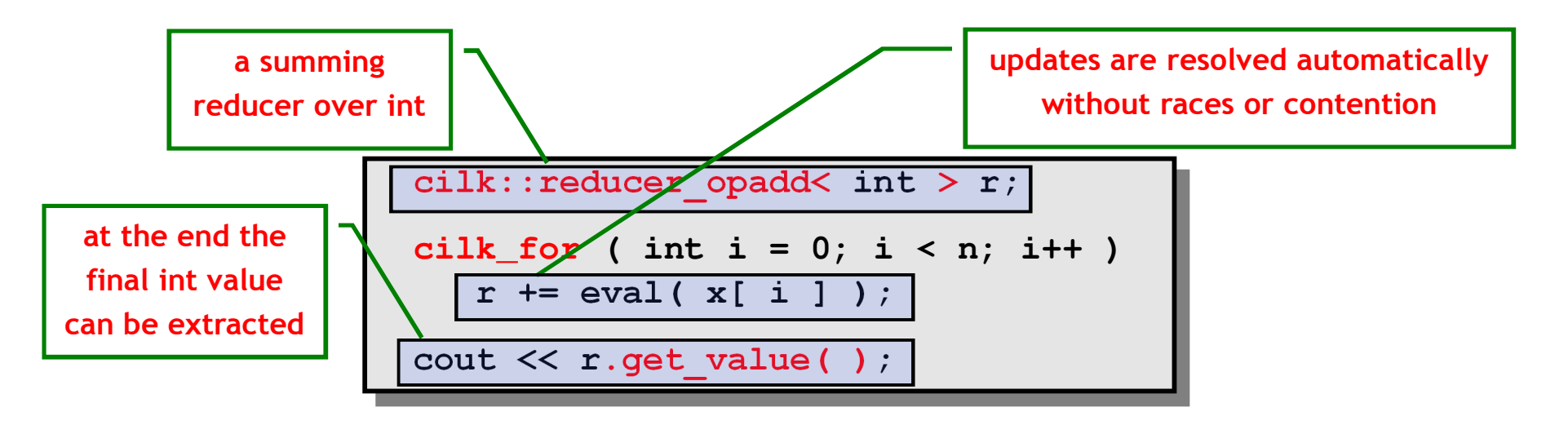

## **Race Bugs and Cilk++ Reducer Hyperobjects**

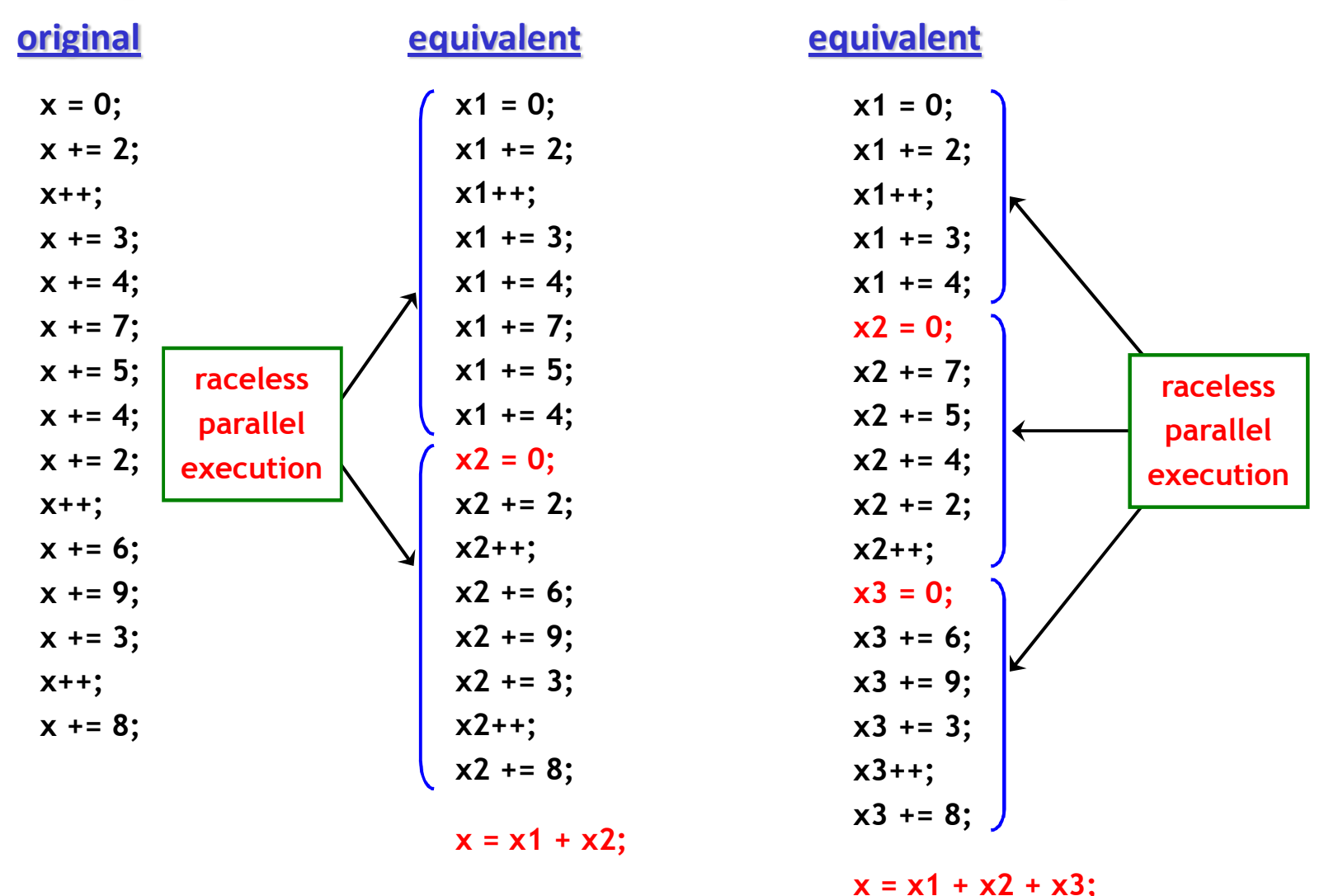

If you do not need to look at intermediate values the result is *determinate* because addition is *associative*.

## **Cilk++ Reducer Library**

- ― Many commonly used reducers
	- oreducer\_list\_append
	- oreducer\_list\_prepend
	- oreducer\_max
	- oreducer\_max\_index
	- oreducer min
	- oreducer\_min\_index
	- oreducer\_opadd
	- oreducer\_ostream
	- $\circ$  reducer\_basic\_string o
	- o…
- ― $-$  One can also make one's own reducers using cilk::monoid\_base and cilk::reducer

## **Some Concluding Remarks**

Cilk++ seems to have several major advantages

- very easy to use ( compared to DIY platforms like pthreads )
- portable code ( e.g., core-/processor-oblivious )
- $\hbox{--}$  produces efficient executables
	- ( efficient scheduler, cache-efficiency )
- useful toolkit ( cilkview, cilkscreen )